## SAP ABAP table SOSUD {SAPoffice: Substitute for a user (data section)}

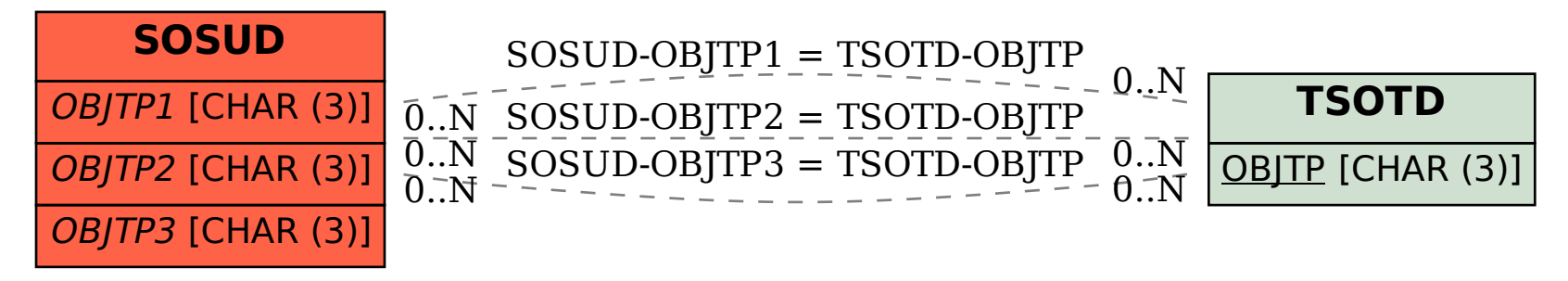